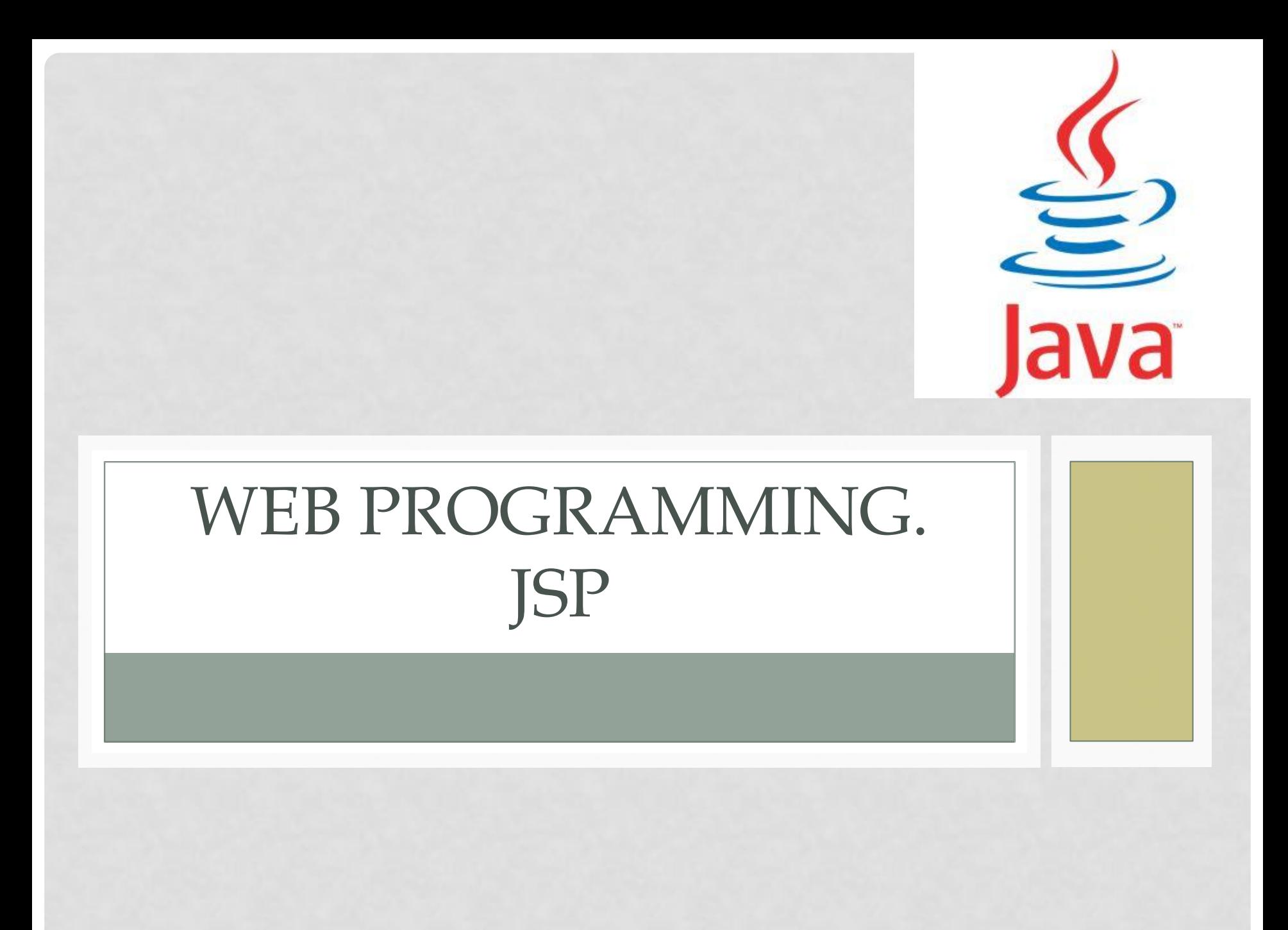

#### CLIENT-SERVER

- Client
- Server
- Protocol

#### CLIENT-SERVER

- Protocol is HTTP
- Client sends HTTP request
- Server generates HTTP response
- Data are returned as document(HTML, XML, image)

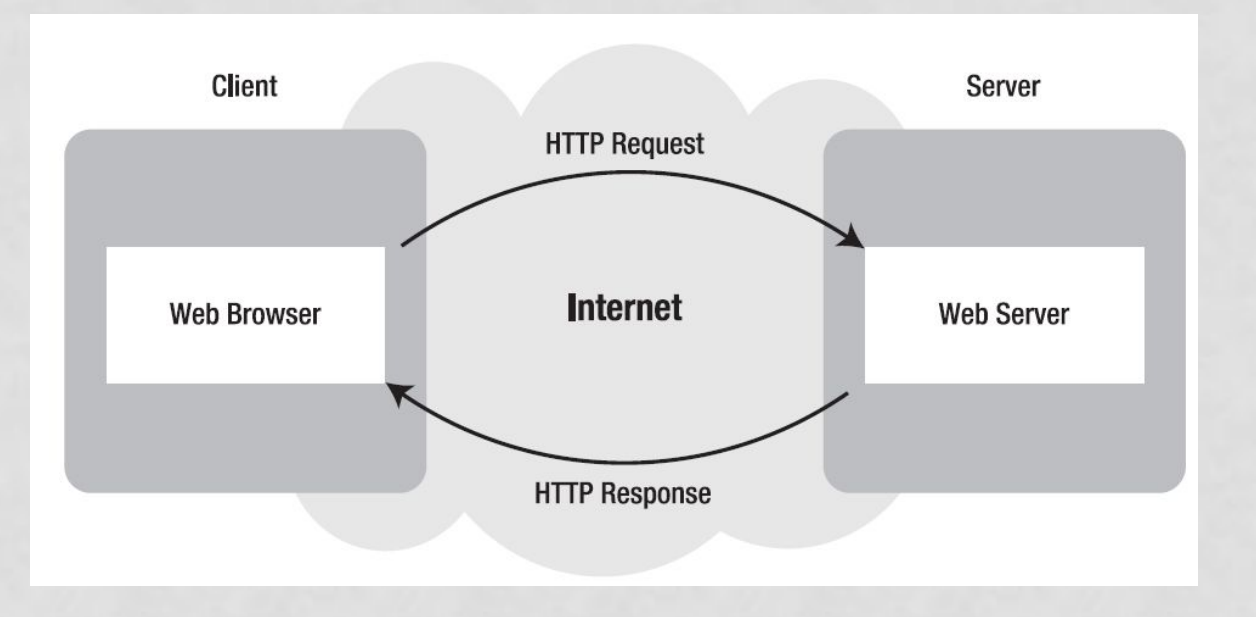

## **HTTP**

- Hypertext transfer protocol
- Resources are identified by URI or URL
- Command consists of header and data
- Stateless protocol
- Request defines action to perform
- Status codes are returned(200, 404, 500, etc)

# HTTP REQUEST

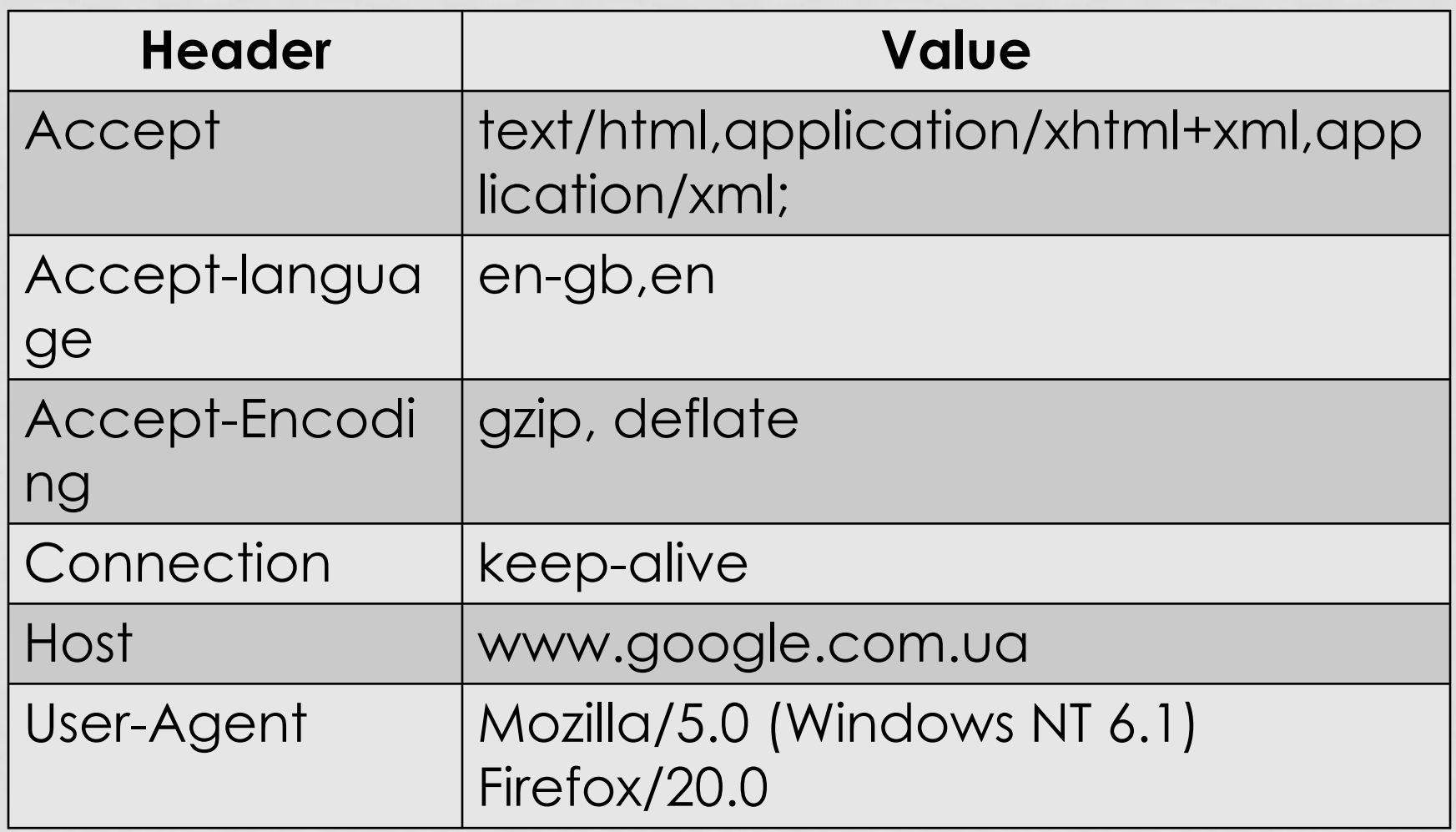

# HTTP REQUEST

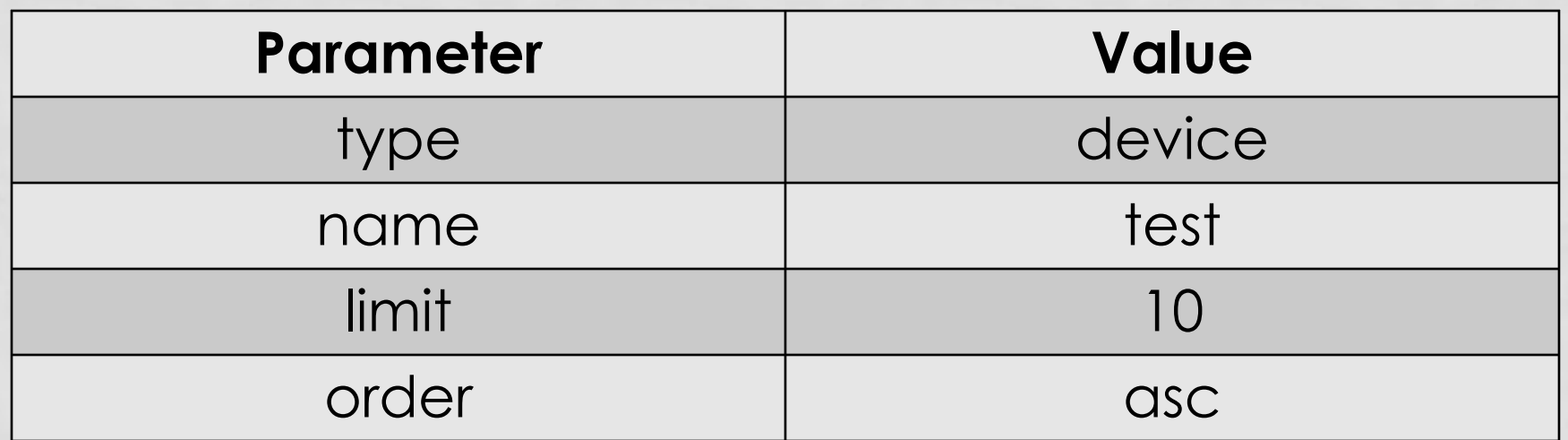

# HTTP REQUEST

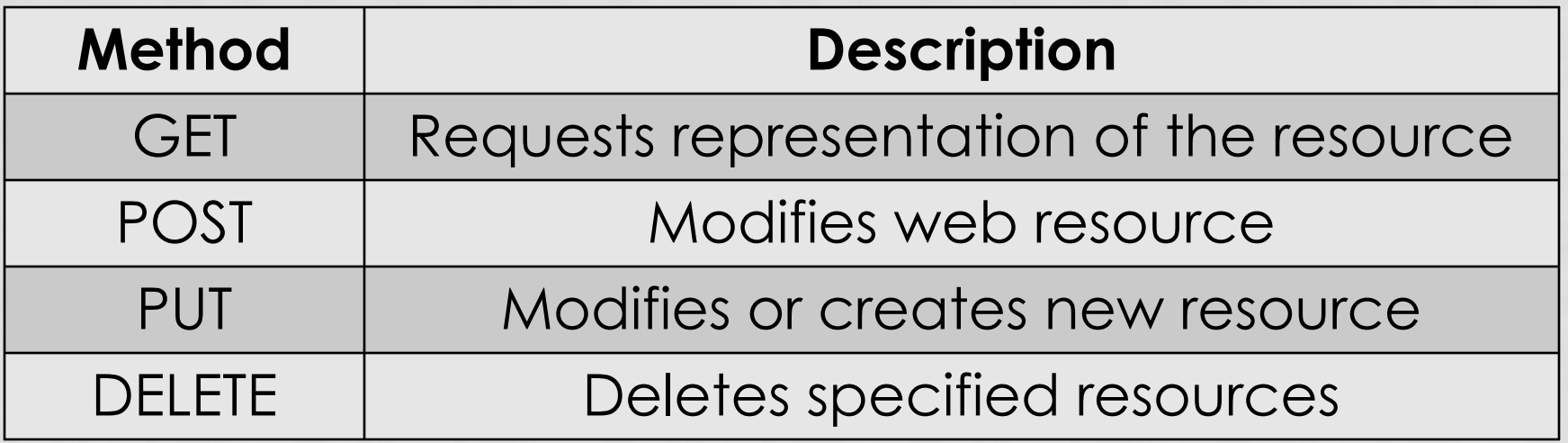

## HTTP RESPONSE

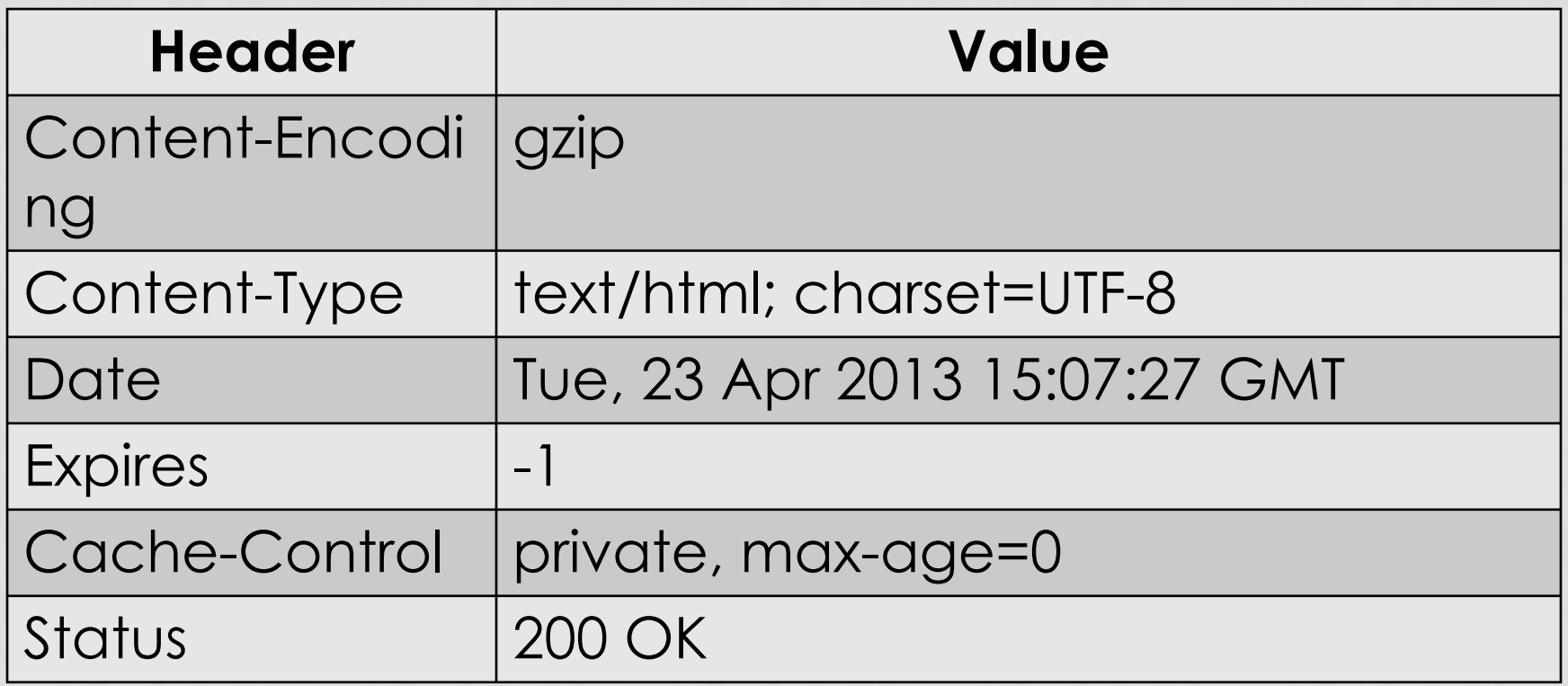

### HTTP RESPONSE

- <!DOCTYPE html>
- $\cdot$  <html>
- <body>
- <h1>My First Heading</h1>
- <p>My first paragraph.</p>
- </body>
- $\cdot$  </html>

## WEB SERVER

- Apache Tomcat
- Jetty
- GlassFish
- WebLogic
- WebSphere
- WildFly

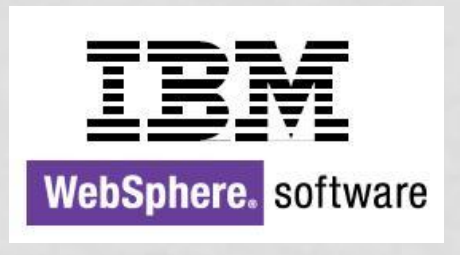

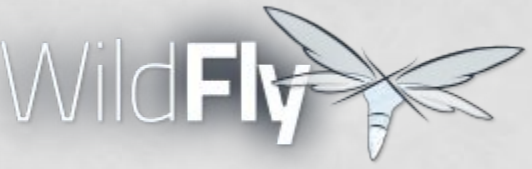

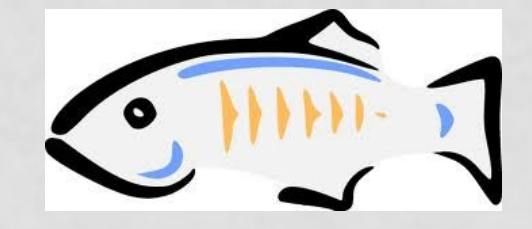

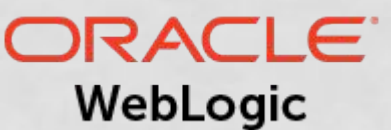

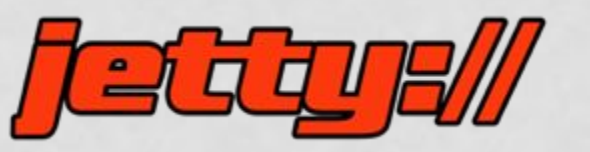

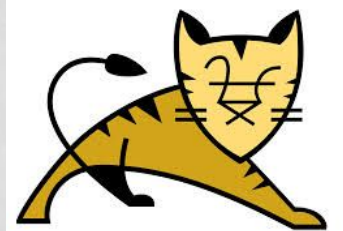

#### WEB SERVER

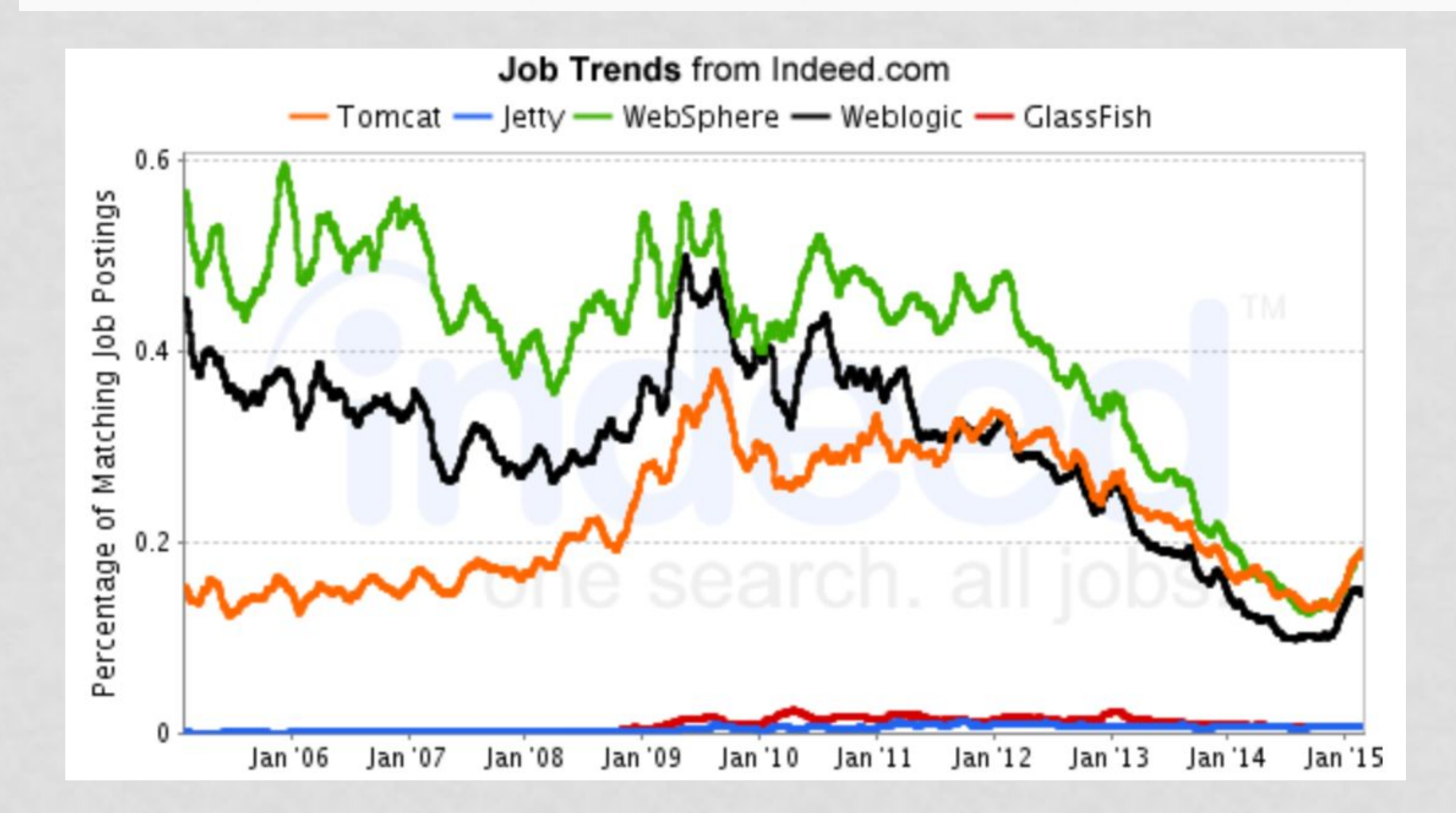

#### HTML

<html> <body> <form> <input type="hidden" id="code" /> <textarea id="pre\_code" /> <form> </body> </html>

#### WEB SERVER

- Java servlets
- Java server pages(JSP)
- Web sockets

### JAVA SERVLET

- Java component that runs inside web server
- Web server loads and destroys servlets
- Receives HTTP requests, generates results and sends out HTTP responses
- Part of J2EE

JAVA SERVLET

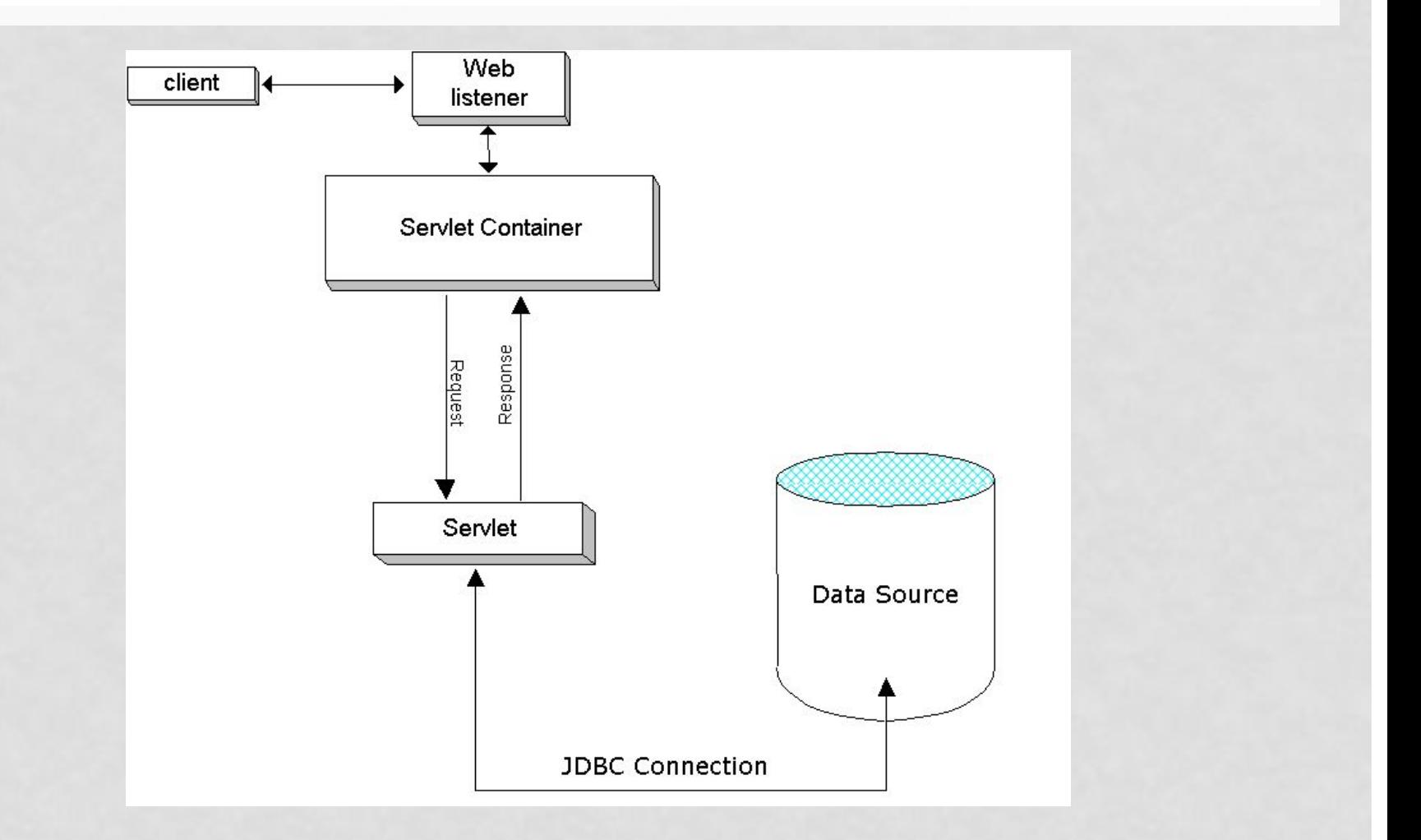

## SERVLET CONTAINER

- Interacts with Java servlets
- Manages lifecycle of the servlet
- Maps URL to particular servlets
- Ensures security and check access rights
- Provides deployment, transaction management, concurrency and other services

## APACHE TOMCAT

- Developed by Apache Software Foundation
- Includes web server(Coyote), servlet container(Catalina) and JSP engine(Jasper)
- Requires Java 7
- Current version is 8.0.20
- Supports Servlets, JSP, EL and Web sockets

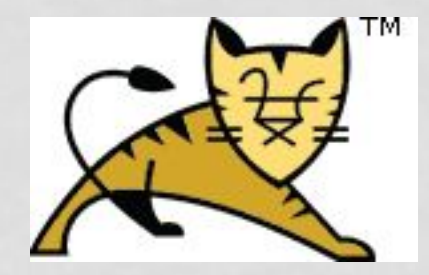

## JSP

- Adds dynamic content to web pages
- Designed in 1999
- Introduced JSTL(JSP standard tag library)
- Introduced EL(expression language)
- Current version 2.4

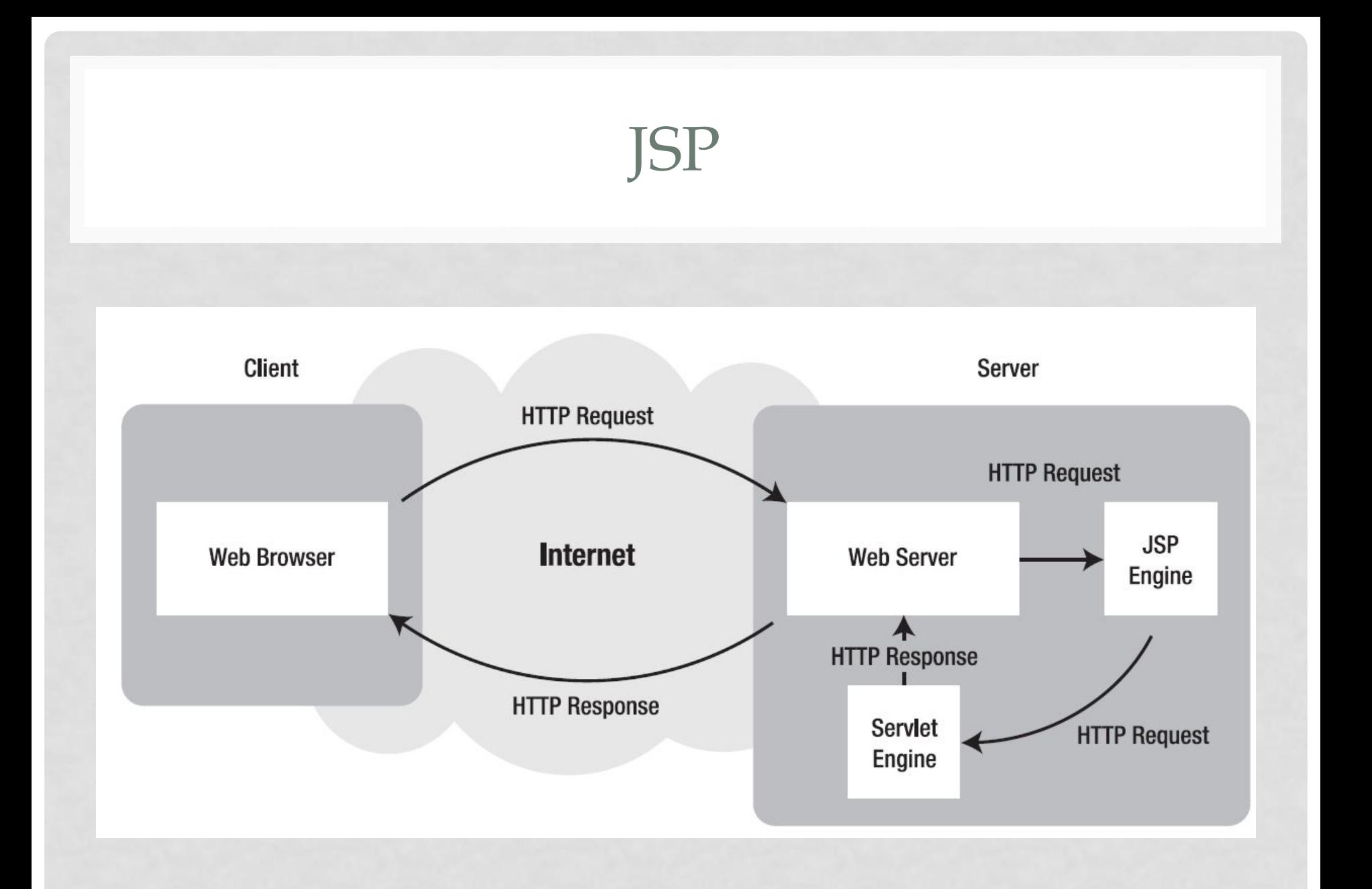

## JSP

- Client sends HTTP request to the server
- Server recognized HTTP request and forwards to to JSP engine
- JSP engine loads JSP page and converts it into servlet
- JSP engine compiles servlet into executable code and forwards request to servlet engine
- Servlet engine executes servlet and produces HTML
- HTTP response with HTML is returned to client

### SAMPLE JSP

```
<%@page language="java" 
contentType="text/html"%>
```
<html>

<head><title>Dynamic HTML</title></head> <body> Hello World! </body> </html>

### SAMPLE JSP

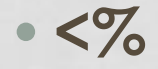

• **out.println**("<br/>kor/>Your IP address is " + request.getRemoteAddr());

• String userAgent = request.getHeader("user-agent");

• out.println("<br/>br/>" + userAgent);

**• %>**

### JAVA BEANS

- Plain Java objects
- No-argument public constructors
- Setter and getter for each field
- May receive or generate events
- Serializable

## JAVA BEANS

- public class Product implements **Serializable** {
- private int id;
- public **Product**() {}
- public int **getId**() {
- return id;

• }

• }

• public void setId(int id) {

```
this.id = id; }
```
## JSP ARCHITECTURE

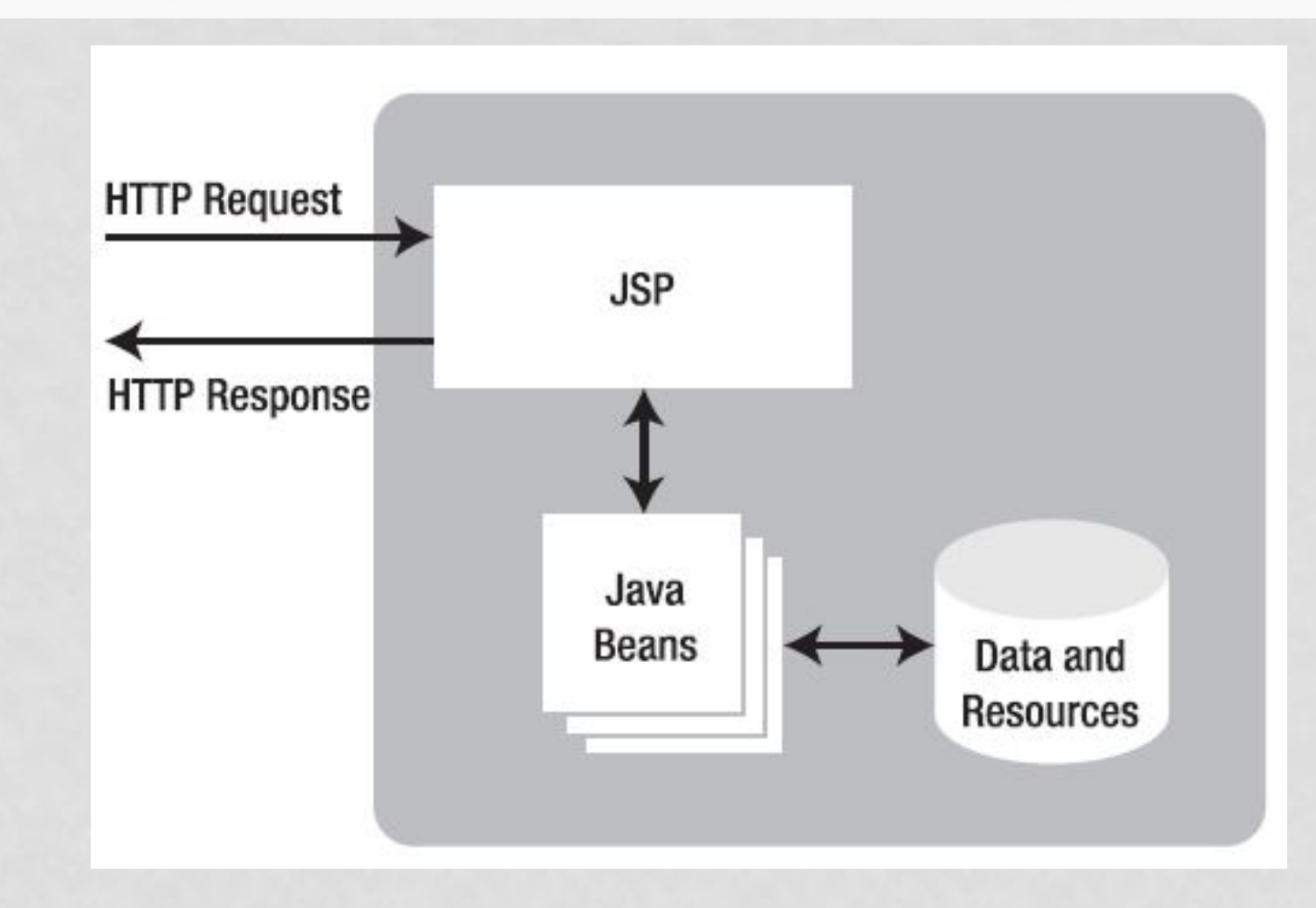

# MVC

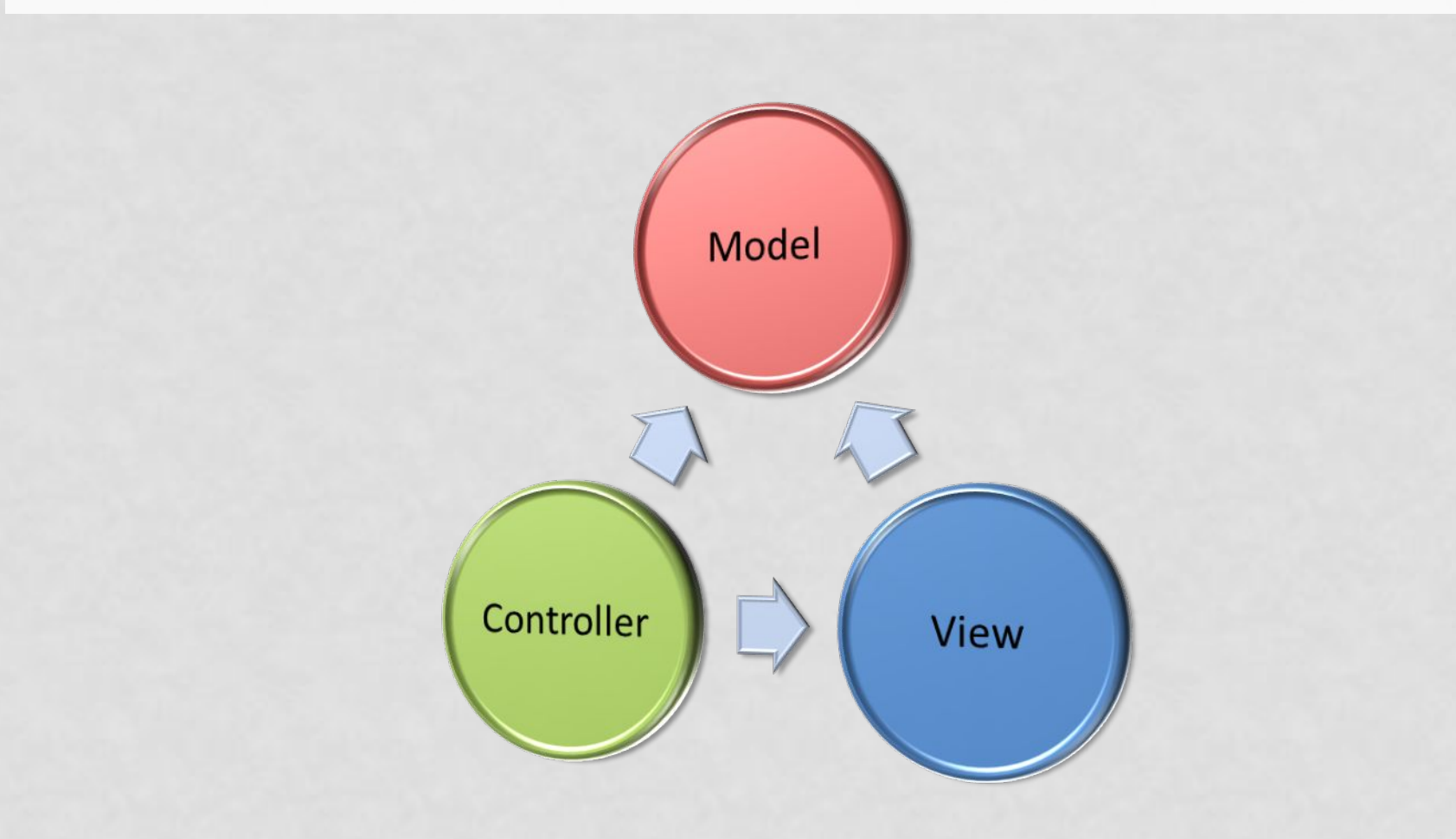

### MVC

- **• Model** contains application data and business rules
- **• View** contains representation of the data
- **• Controller** sends commands to view and updates model

# JSP ARCHITECTURE

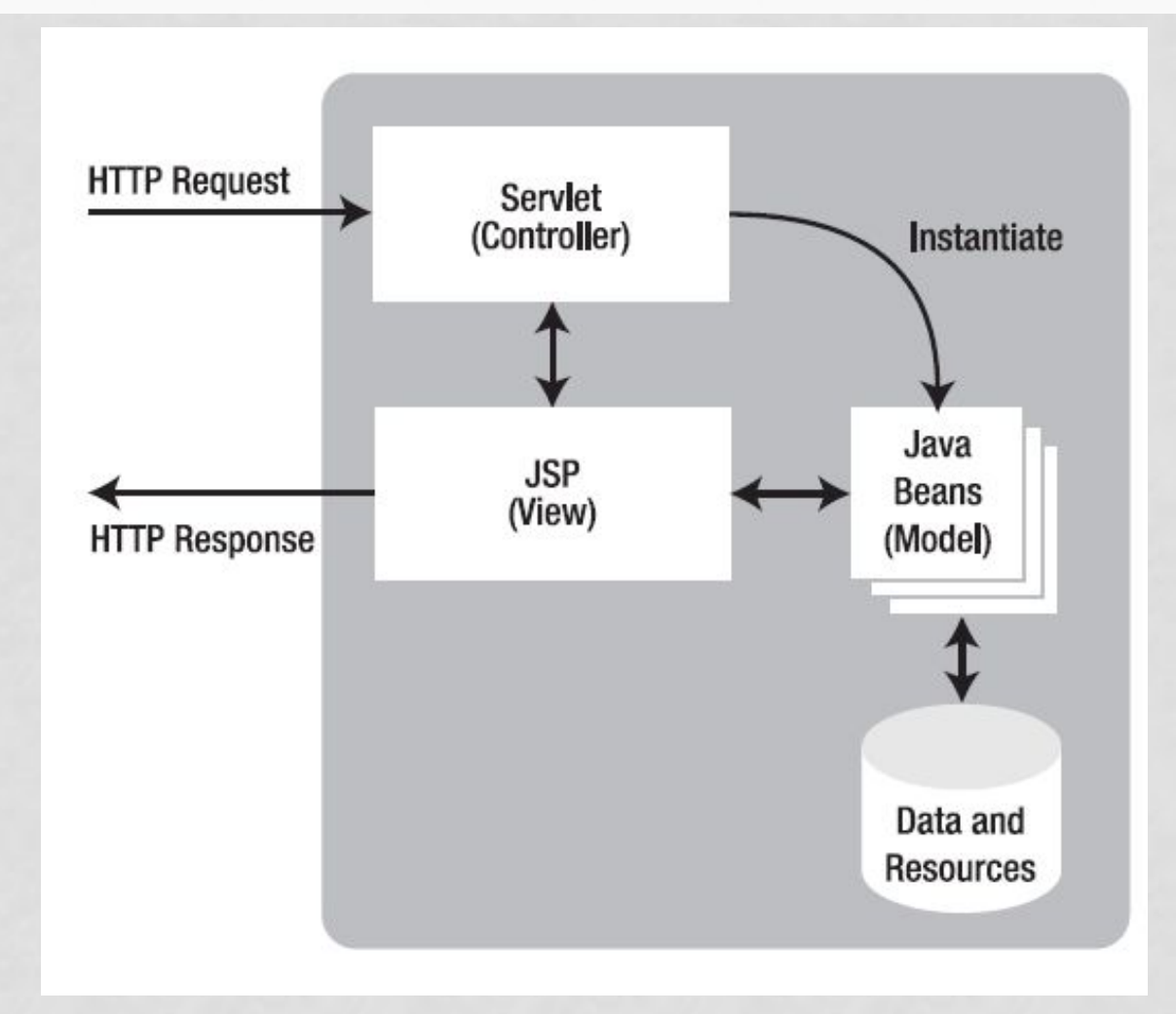

### JSP VARIABLES

- application
- config
- out
- pageContext
- request
- response
- session

## HTTPSERVLETREQUEST

- String **getParameter**(String name)
- Enumeration<String> getParameterNames()
- String[] **getParameterValues**(String name)
- String getServerName()
- String **getRemoteAddr**()
- String getHeader(String name);
- String **getMethod**();
- String getContextPath();
- String **getQueryString**();

### HTTPSERVLETRESPONSE

- encodeURL(String)
- sendRedirect(String)
- getHeader(String)
- getContentType()
- getOutputStream()
- getCharacterEncoding()

### HTTP SESSION

- Provides way to identify a user who requests web server
- Identifies user
- Has time limitations
- Has a cookie assigned(JSESSIONID)
- Used to store attributes

## HTTPSESSION

- getAttribute(String)
- getId()
- getServletContext()
- invalidate()
- removeAttribute(String)
- setAttribute(String, Object)

### DIRECTIVES

- Provides web server with information it needs to handle JSP request
- Executes before compilation
- page
- include
- taglib

#### PAGE DIRECTIVE

- <%@**page language**="java" contentType="text/html"%>
- <%@**page import**="java.util.ArrayList"%>
- <%@**page import**="java.util.\*" %>
- <%@**page import**="org.hillel.it.model.Product, org.hillel.it.model.Order" %>

### INCLUDE DIRECTIVE

• <%@**include file**="header.jsp" %>

## ACTIONS

- Executing while processing HTTP request
- forward
- include
- param
- useBean
- getProperty
- text
- setProperty

### FORWARD ACTION

- <**jsp:forward** page="login.jsp">
- <**jsp:param** name="reason" value="nosession"/>
- </jsp:forward>

#### INCLUDE ACTION

• <**jsp:include** page="header.jsp"/>

#### USEBEAN ACTION

- <**jsp:useBean** id="service" scope="application"
- class="org.hillel.it.service.ServiceImpl" />
- $\cdot$  <% int id = Integer.valueOf(request.getParameter("id"));
- Product product = service.getProduct(id) %>

#### SESSION SCOPE

- page
- request
- session
- application